**МКДОУ БУТУРЛИНОВСКИЙ ДЕТСКИЙ САД № 5**

## **"КАК ПРИГОТОВИТЬ ПРЕЗЕНТАЦИЮ"**

**ОЗНАКОМЛЕНИЕ <sup>С</sup> ПРОГРАММОЙ MIСROSOFT POWERPOINT 2010.**

**ПРЕЗЕНТАЦИЯ.**

**Автор: музыкальный руководитель Саломатина Ольга Владимировна**

**г. Бутурлиновка 2016.**

## **Что такое презентация?**

**Презентация - мультимедийный инструмент, используемый в ходе докладов или сообщений для повышения выразительности выступления, более убедительной и наглядной иллюстрации ОПИСЫЕ** 

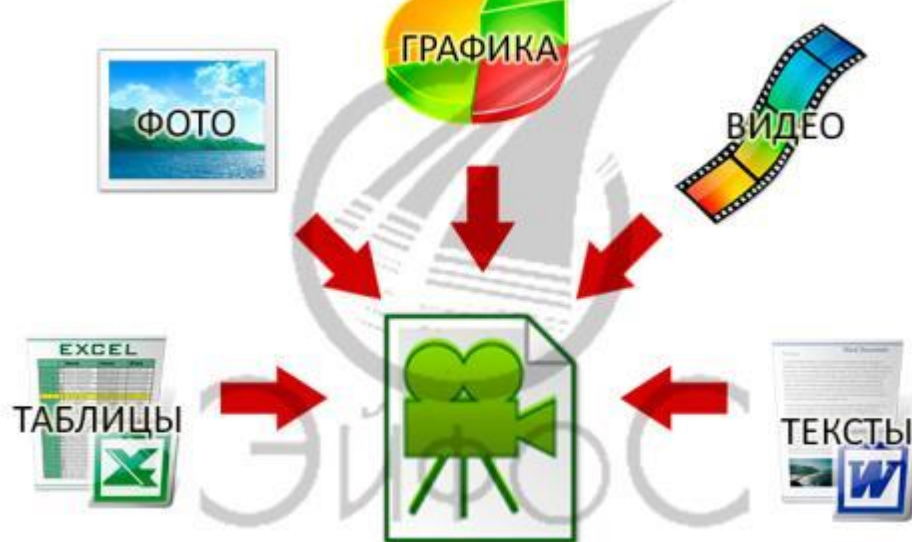

### **Что такое мультимедийная презентация?**

**Презента́ ция (от лат. praesento) — это информационный или рекламный инструмент, позволяющий сообщить нужную информацию об объекте презентации в удобной для аудитории форме.**

**Мультимедийная презентация — набор слайдов и спецэффектов (слайд-шоу), совокупность компьютерной анимации, видео и звука, графики, текстового содержимого презентации, которые собраны <sup>в</sup> единое целое. Чаще всего для создания презентаций используется программа Power Point, так как она поставляется в программном пакете MS Office и является наиболее доступной для пользователей.**

#### **Формы проведения презентации PowerPoint**

#### **очень разнообразны.**

**• графики и схемы, множество иллюстраций,** 

**Принципиальная особенность**

**презентации PowerPoint**

**презентация может быть:**

**• простая,** 

**может содержать:**

**• сюжет,** 

- 
- 

**• схематичная,** 

- 
- -
- 

**взаимодействовать с изображением.**

**• единый графический стиль.**

**• структуру и сценарий,**

**изобиловать спецэффектами.**

**Итеративность, - то есть, благодаря современным**

**компьютерным средствам, создаётся возможность**

**Мультимедийная презентация имеет:**

### **Как правильно оформить**

**Прежде чем мыпрезентацию начнем создавать свою ? презентацию, мы должны создать алгоритм своих действий.** 

- **– продумать тему презентации,**
- **– подобрать фото,**
- **– видео,**

 $n$ **риступа** 

- **– аудио материалы,**
- **– написать текст сопровождения.**

оформить презентацию

Как правильно

**Когда все материалы будут готовы, можно**

# Алгоритм создания компьютерной презентации

- Выбор темы ×
- Подборка информации сюжета
- Написание текста
- Съемка и отбор фото, видео, аудио материалов
- Компоновка материалов
- Запись звукового сопровождения слайдов
- Создание слайдов
- Настройка смены слайдов ×
- Настройка анимации слайдов ×
- Сохранение презентации
- Сохранение презентации как демонстрации<br>PowerPoint или Web-страницы

**План презентации проекта** Продумайте **План презентации** заранее. **Не забывайте об обязательных разделах:**

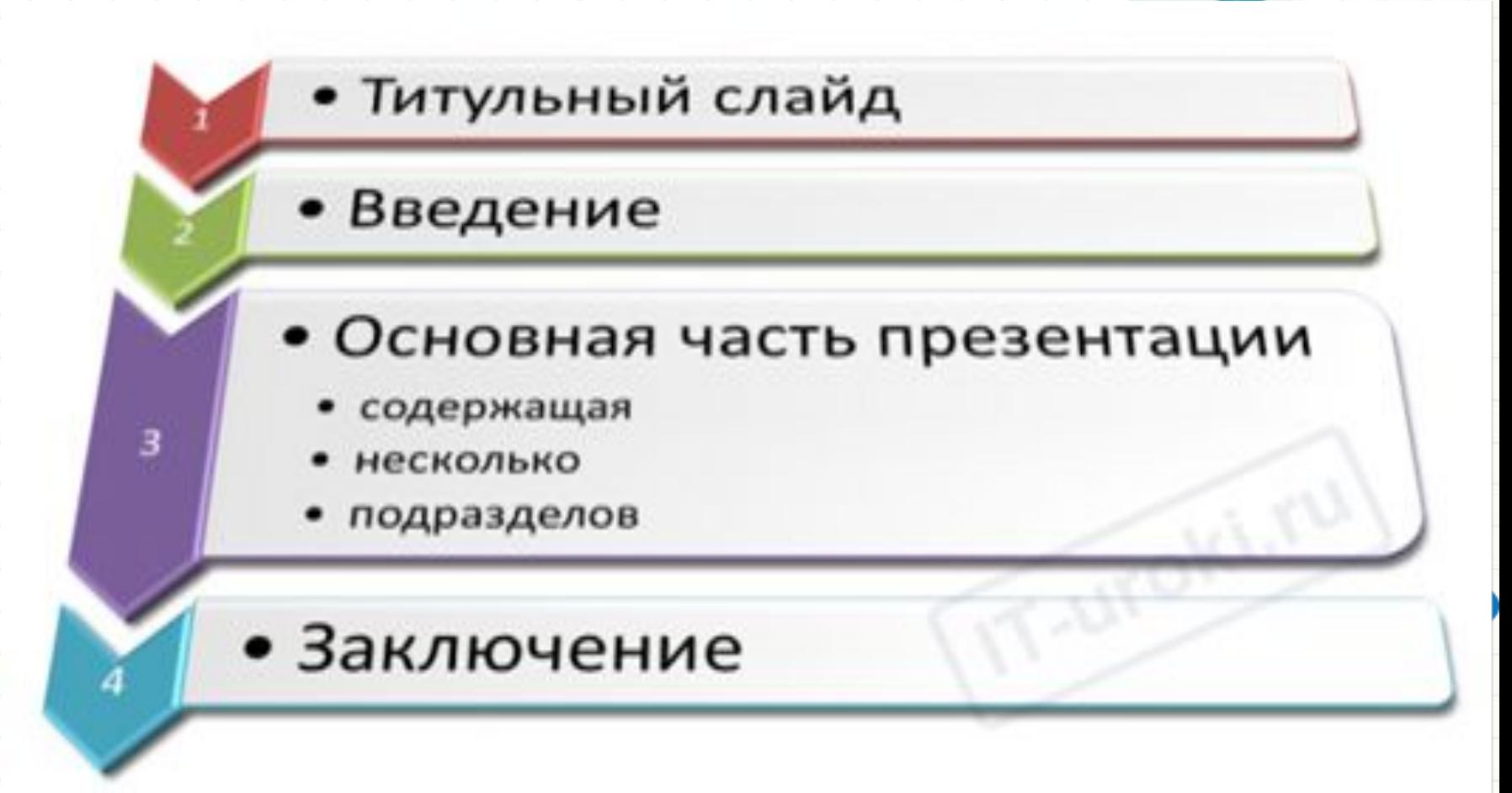

**Обратите внимание, что дизайн первого слайда обычно отличается от последующих, но общий стиль соблюдается, а тема доклада оформляется самым крупным шрифтом.** 

**город и год выпуска презентации.**

**телефон);**

**докладчика (полностью); контактные данные (e-mail, адрес сайта,** 

**должность, фамилию, имя и отчество**

**тип и наименование работы;**

**тему доклада (название);**

**организацию (учебное заведение);**

**Оформляем титульный (первый) слайд На титульном слайде обязательно указать:**

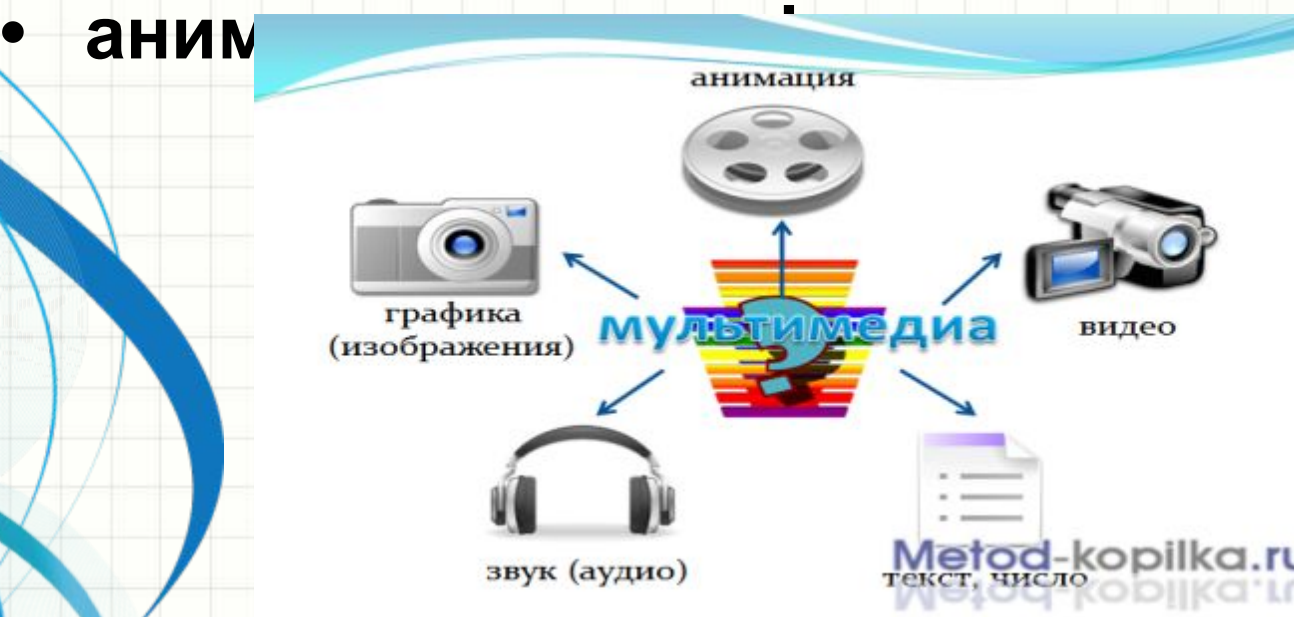

- 
- **эффектов,**
- **• музыкальных и звуковых**
- **• графических изображений,**
- **• текста,**
- **Рекомендации по дизайну Презентацияпрезентации предполагает сочетание информации различных типов:**

## **Текстовая информация**

- **• оформляйте текст и заголовки разных слайдов в одном стиле;**
- **• если выбрали синий цвет заголовков, на всех слайдах он должен быть синим;**
- **• выбрали для основного текста определенный шрифт**
	- **на всех слайдах придётся использовать его;**
- **• другим шрифтом и цветом можно выделять цитаты и примечания (но их не должно быть слишком много);**
- **• размер шрифта: 24–54 пункта (заголовок), 18–36 пунктов (обычный текст);**
- **• цвет шрифта и цвет фона должны контрастировать**
- **(текст должен хорошо читаться), но не резать глаза;**

**• для заголовка можно использовать декоративный**

**шрифт, если он хорошо читаем.**

**• тип шрифта: для основного текста гладкий шрифт без засечек (Arial, Tahoma, Verdana);**

### **Графическая информация**

- **рисунки, фотографии, диаграммы призваны дополнить текстовую информацию или передать ее в более наглядном виде;**
- **цвет графических изображений не должен резко**
- **контрастировать с общим стилевым оформлением слайда;**
- **текст не должен сливался с фоном;**
- **лучший фон белый (или близкий к нему);**
- **лучший цвет текста черный (или очень тёмный нужного оттенка);**
- **иллюстрации рекомендуется сопровождать пояснительным текстом;**
- **правило «***5 объектов на слайде***».**

**Это правило основано на закономерности того, что**

**кратковременная память человека способна запоминать в среднем пять односложных слов. Поэтому при размещении информации на слайде старайтесь, что <b>в половительное проделя различное таки всего** 5 **элементов.**

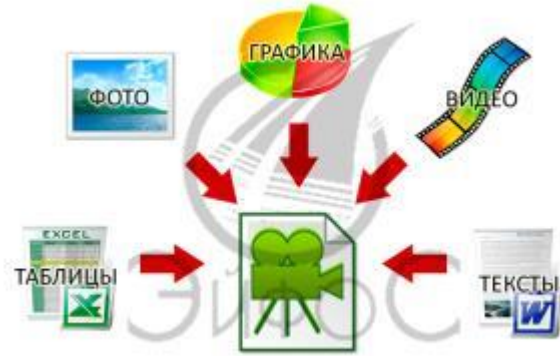

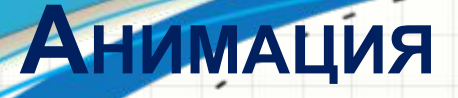

### **Анимационные эффекты используются**

- **• привлечения внимания слушателей;**
- **• для демонстрации динамики развития**
	- **какого-либо процесса. Звук**

#### **Звуковое сопровождение должно:**

**для:**

- **• отражать суть или подчеркивать особенность темы слайда, презентации;**
- **• необходимо выбрать оптимальную громкость, чтобы звук был слышен всем слушателям, но не был оглушительным;**
- **• если это фоновая музыка, то она должна не отвлекать внимание слушателей и не заглушать слова докладчика.**

## **Единое стилевое оформление**

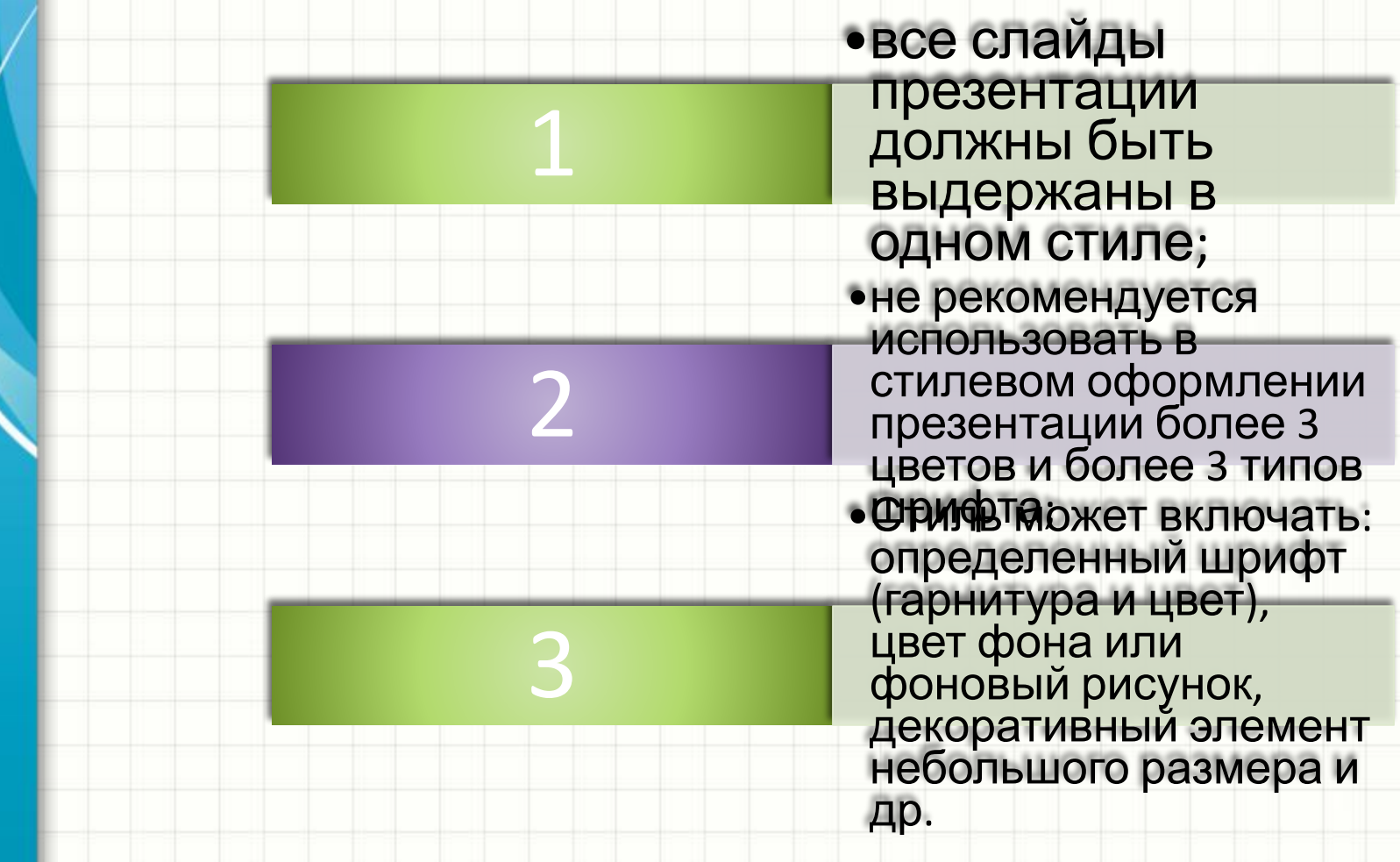

### **поместить в центр слайда.**

- **дополняющей друг друга; • наиболее важную информацию следует**
- **графики, диаграммы, таблицы, рисунки),**
- **• желательно присутствие на странице блоков с разнотипной информацией (текст,**
- **размера слайда;**
- **• рекомендуемый размер одного информационного блока — не более 1/2**
- **• информационных блоков не должно быть слишком много (3-6);**
- **ИНФОРМАЦИОННЫХ БЛОКОВ НА СЛАЙДЕ**

**СОДЕРЖАНИЕ И РАСПОЛОЖЕНИЕ**

### **Длительность доклада**

- **• доклад 20 минут;**
- **• 4 минуты вступление;**
- **3 минуты заключительное слово, ;**
- $-$  **3 минуты резерв непредвиденные задержки.**
- **На демонстрацию остается 10 минут и заготовленные вами 30 слайдов.**

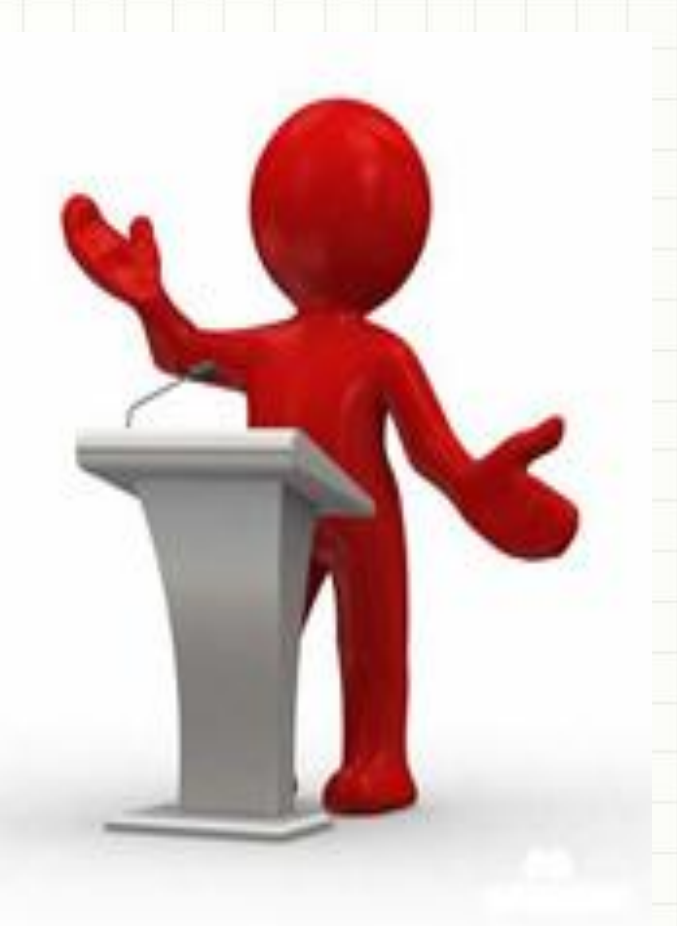

### **Заключение**

- Итак, сегодня вы узнали простые правила, с помощью которых можно правильно оформить любую презентацию.
- Помните, что презентация должна быть интересной и наглядной, не утомляйте слушателя монотонным текстом или переизбытком ярких цветов.
- Самое главное, что вы должны понимать на **презентацию** люди пришли выслушать Вас, а не прочитать вместе с Вами надписи на Ваших слайдах.

### **Последний слайд**

**Многие думают, что на заключении можно остановиться.**

**Но есть простой ход, который вызовет положительные эмоции у слушателей: сделайте последний слайд с благодарностью за внимание!**

## СПАСИБО ЗА ВНИМАНИЕ

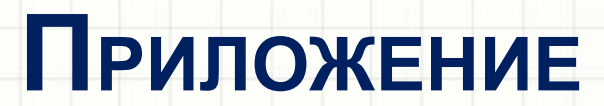

۰